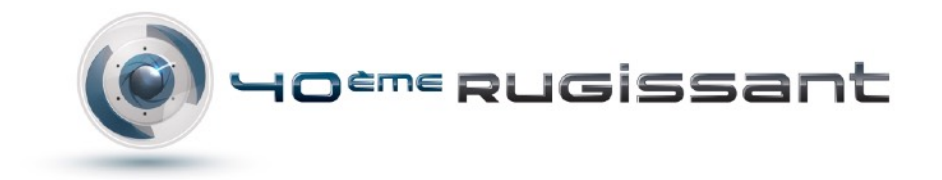

# **MIXER ET MASTERISER DES PRODUCTIONS MUSICALES Formation certifiante : RNCP38465BC04**

**Contact :** Bertrand Homassel / Florent Chassaing 09 71 37 80 09 / 06 63 98 77 50. [formation@le40erugissant.com](mailto:formation@le40erugissant.com) Pour plus d'informations, consultez notre [site internet.](https://www.le40erugissant.com/formation-mao-cpf)

**Durée et horaires :** 70 heures sur 10 jours, de 9h à 17h.

**Effectif :** 6 personnes. Le nombre restreint de stagiaires permet un suivi personnalisé. Formation en présentiel uniquement.

**Public concerné :** Toute personne souhaitant se former au mixage audio et au mastering numérique : Musiciens, compositeurs, arrangeurs, ingénieurs du son, techniciens, monteurs…

**Modalités d'accès aux personnes en situation de handicap :** Merci de contacter Florent Chassaing, notre référent handicap, par téléphone ou par mail, afin d'étudier les aménagements possibles applicables pour une bonne intégration dans notre formation.

**Pré-requis :** Bonne connaissance de l'environnement informatique. Expérience préalable dans le domaine de la production musicale. Avoir un minimum de 12/20 à notre QCM. Entretien téléphonique préalable afin d'évaluer votre profil et vos objectifs.

**Matériel :** Chaque stagiaire dispose d'un poste 27 pouces puissant avec le logiciel de son choix et des plugins, une carte son NI6, un casque de monitoring Beyerdynamic. Le formateur dispose d'une carte son UAD, une paire d'enceintes de monitoring Focal Twin. Le retour vidéo se fait sur grand écran. Pour le mastering les postes sont équipés d'une licence Wavelab et du puissant plugin Izotope Ozone. Le formateur dispose de quelques plugins UAD afin que vous puissiez distinguer les différentes couleurs et qualités de traitement sur un système de monitoring professionnel.

**Moyens pédagogiques et techniques :** La formation est composée d'explications et démonstrations de fonctionnalités accompagnées de méthodologie professionnelle, et d'exercices pratiques permettant la mise en application des notions abordées dans des situations concrètes de production. Durant toute la durée de la formation, un suivi continu des stagiaires est opéré par le formateur et supervisé par le responsable pédagogique afin de valider les acquis et apporter un suivi personnalisé si besoin.

**Objectif Pédagogique :** Cette formation vous permettra de devenir autonome et maîtriser tous les outils d'analyses et de traitements du son afin de rendre vos projets homogènes et toutes leurs sources intelligibles; La semaine sur le mixage vous permettra d'analyser, organiser et mettre à plat vos projets en fonction de leurs caractéristiques artistiques et techniques, d'homogénéiser les pistes en appliquant des traitements de dynamique et des traitements fréquentiels pour un rendu harmonieux et équilibré, de donner de l'espace et de la profondeur en travaillant sur les effets et la spatialisation, et d'utiliser divers outils et effets afin de donner une couleur et une dynamique à votre son.

L'objectif de la seconde semaine est de maîtriser le mastering avec tous ses procédés d'analyses et de traitements pour finaliser vos mixages en obtenant un résultat professionnel. Vous découvrirez également l'analyse et l'optimisation d'une production musicale existante.

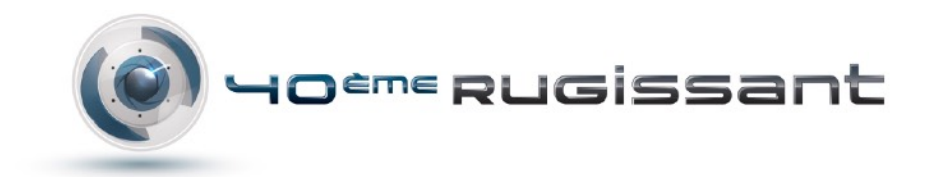

**Moyens d'évaluation et suivi :** Dans le cadre d'une mise en situation professionnelle simulée, le candidat doit réaliser et présenter avec des supports écrits requis :

- **•** Une production musicale personnelle mixée et masterisée.
- **•** Une version remasterisée d'une production musicale ancienne.

### **Formation visant la Certification : Mixer et masteriser des productions musicales, inscrite au RNCP et délivrée à DJ Network sous le numéro RNCP38465BC04.**

**Les avantages du 40ème Rugissant :** Nos 2 formateurs sont ingénieurs du son dans leur propre studio d'enregistrement. Ils ont enregistré, mixé et masterisé des centaines de groupes. Ils sont autant à l'aise sur Pro Tools que Cubase, Logic Pro ou Ableton Live; ils maîtrisent Wavelab et sont certifiés Steinberg. Ils pourront vous apporter toutes les connaissances et la méthodologie nécessaires afin que vos productions aient un rendu professionnel.

# **PROGRAMME DÉTAILLÉ DE LA SEMAINE 1 : LE MIXAGE**

## **COMPRENDRE LE SON ET L'ACOUSTIQUE**

- Qu'est-ce que le son et son enveloppe ?
- Notions élémentaires en acoustique pour corriger vos lieux d'enregistrement et de mixage
- Calibrer vos enceintes en fonction de l'acoustique de votre pièce de mixage

### **PRÉPARATION DU MIXAGE ET PRÉ-MIXAGE**

- Édition et nettoyage des pistes
- Redessiner une courbe audio en cas de saturation à la prise
- Corriger les problèmes de rythme et de hauteur avec Elastic audio, Vari Audio, Flex...
- Gérer les décalages de phase
- Créer des groupes de pistes et des pistes groupe pour organiser vos mixages
- La mise à plat : Gérer l'équilibre et les panoramiques de toutes les pistes
- Le Noise Gate : Nettoyer les prises de son

### **OUTILS ET EFFETS POUR AMELIORER LE CARACTERE SONORE D'UNE PRODUCTION**

- Les outils d'analyse
- Les inserts et envois auxiliaires
- Les différents traitements et effets
- Gérer la compensation de délai des plugins
- L'autotune

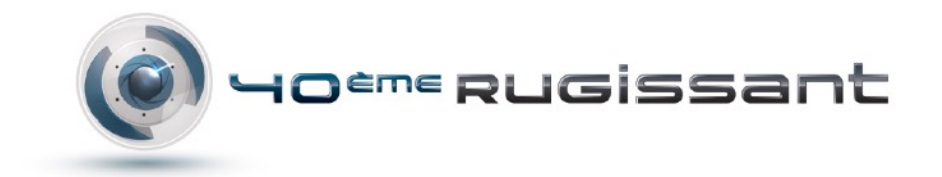

## **LE TRAITEMENT DES FRÉQUENCES**

- Analyser le spectre audio d'un élément
- Les différents types d'équaliseurs : graphiques, semi-paramétriques, paramétriques
- Rendre les éléments de votre mixage intelligibles
- Détecter les fréquences inutiles et parasites et les fréquences de sublimation
- Le Deeser : atténuer les sifflantes d'une prise de son, notamment pour la voix

### **TRAITER LA DYNAMIQUE**

- Les traitements d'insert : le principe, le routing et les choses à éviter
- Compression, compression multi-bandes, compression parallèle
- Utiliser le side-chain pour sublimer votre musique et vos mixages
- Dynamiser les transitoires
- Les autres traitements de dynamique

## **DONNER DE L'ESPACE ET DE LA PROFONDEUR À VOS MIXAGES**

- Les envois auxiliaires : Gérer un envoi et un retour en pré ou post-fader
- Insert ou envoi auxiliaire ?
- La reverb, le délai et leurs différents paramètres
- Les autres effets : Chorus, Flanger, Phaser, modelizer...
- L'élargisseur stéréo et ses limites

## **L'AUTOMATISATION**

- Les différents types d'automation et leurs utilisations
- Automation de volume, panoramiques, paramètres de traitements et d'effets
- Les différents modes d'automation et leurs utilisations
- Automatiser pour corriger et dynamiser vos mixages

### **LE PRÉ-MASTERING**

- Optimiser votre niveau de sortie en respectant les normes de diffusion
- Limiteur, Ultramaximizer, élargisseur stéréo

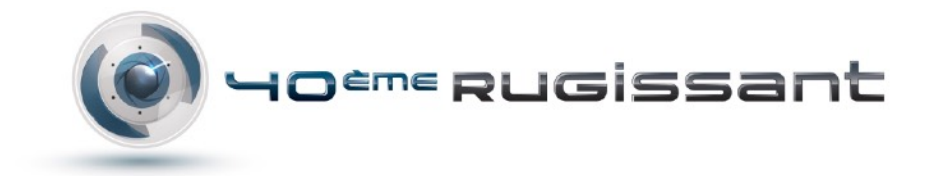

# **PROGRAMME DÉTAILLÉ DE LA SEMAINE 2 : LE MASTERING**

### **ORGANISER ET OPTIMISER SON OUTIL DE MASTERING**

- Ajustement des enveloppes
- Barre de commandes et barre d'outils
- Menus contextuels
- Ancrage des fenêtres
- Raccourcis de lecture / Système de raccourcis
- Barre d'état
- Fenêtre Commutateur
- Groupes d'onglets
- Commandes de transport
- Édition des valeurs
- Espaces de travail
- Zoom et défilement
- Pré-configurations des fenêtres
- Marqueurs / Types de marqueur

### **MONTER L'AUDIO POUR STRUCTURER SON MASTERING**

- L'espace montage audio
- Mesure et outils
- Mastering en Stems
- Fenêtres d'outils spécifiques
- Couleurs du montage audio
- Information contextuelle du montage audio
- Architecture et gravure CD et de DVD
- Ajouter des codes ISRC et des codes UPC EAN

### **ANALYSER UNE PRODUCTION MUSICALE ACTUELLE ET DÉFINIR UN AXE D'AMELIORATION**

- Analyse, Analyse globale, Audio file comparer, Analyse des fréquences en 3D
- Mesure de niveaux, Vu-mètre
- Spectroscope, Oscilloscope, Phasescope, Spectromètre, Ondoscope
- Bit Meter (Mesurebits)
- Options du spectrogramme
- Affichage et éditeur de spectre

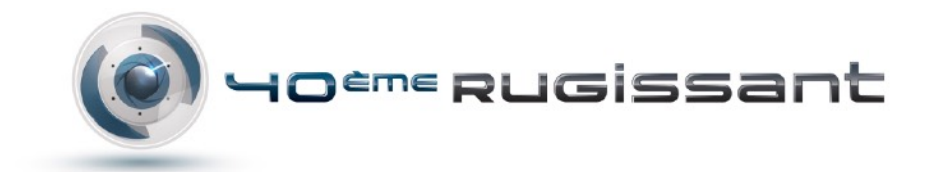

### **ANALYSER UNE ŒUVRE ANCIENNE ET DÉFINIR UNE AXE D'AMELIORATION**

- Identification des faiblesses comparativement aux normes et outils d'aujourd'hui.
- Quelles techniques actuelles peuvent être utilisées pour optimiser la qualité sonore de l'œuvre ?

#### **ÉLIMINER LES IMPERFECTIONS D'UNE PRODUCTION ACTUELLE & D'UNE ŒUVRE ANCIENNE**

- Les outils d'analyse et de restauration
- Fonction de détection et de correction des erreurs
- RestoreRig : DeClicker, DeNoiser, DeBuzzer
- Édition et traitement audio hors-ligne
- Changer le niveau / Enveloppe de niveau / Normaliser le niveau
- Générateur de silence
- Uniformiseur de timbre de boucle
- Deesser avec l'outil spectre de Wavelab
- Étirement temporel / Ajusteur de boucle
- Métamorphose d'effet
- Distribution de la sonie / Normaliseur de sonie
- Normaliseur de panoramique
- Correction de la hauteur / Quantification de la hauteur / Pitchbend
- Modes de traitement du spectre

## **APPLIQUER DES TRAITEMENTS ET EFFETS SUR UNE PRODUCTION ACTUELLE & UNE ŒUVRE ANCIENNE**

- Gestion des fréquences avec les différents équaliseurs
- Gestion de la dynamique : Compression, compression multibandes
- Gestion du niveau de sortie : Maximizer, limiteur
- Les effets : enhancer de stéréo, exciter d'harmoniques, denoiser, reverb...
- Dithering : changement de résolution

### **OPTIMISER SON FLUX DE TRAITEMENT**

- L'espace de traitements par lot
- Navigateur de fichiers
- Plug-ins de traitement par lots
- Contrôleur des tâches d'arrière-plan
- Section Maître
- Fenêtre de rendu de l'onde / Fenêtre du montage de rendu
- Réglages des plug-ins

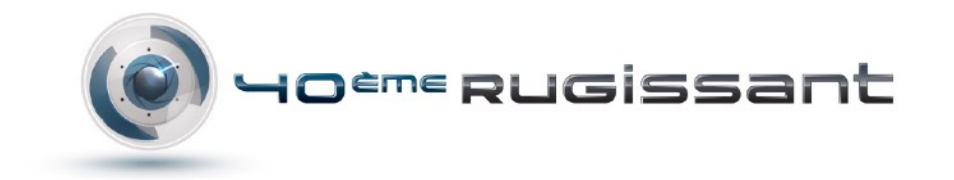

### **CONFORMER LA PRODUCTION MUSICALE AUX NORMES ACTUELLES & EXPORTS**

- Les différents formats (Wav, Aiff, Flac, mp3, AAC …)
- Comprendre et connaitre les LUFS
- L'export / L'export multiple / L'export multi-formats
- Enregistrer des presets de formats
- Application des effets en traitement par lot

### **ÉCOUTE**

• Tout au long de la semaine, une écoute est effectuée pour analyser les améliorations sonores suite aux traitements appliqués